# **Outline**

- **Data Definitions and Templates** 
	- **Syntax and Semantics**
	- **Defensive Programming**  $\blacktriangleright$

#### **Question 1:**

Are both of the following data definitions ok?

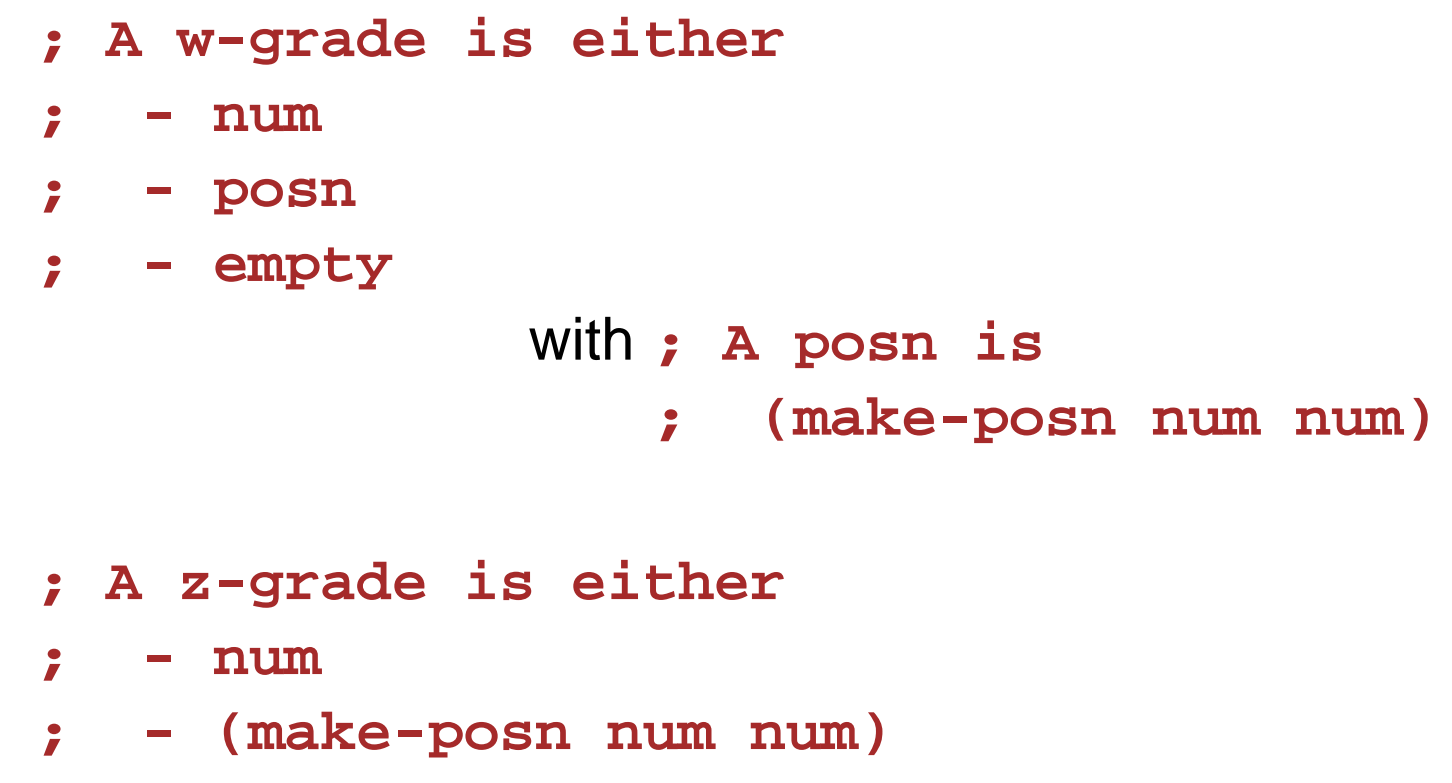

**; - empty**

#### **Question 1:**

Are both of the following data definitions ok?

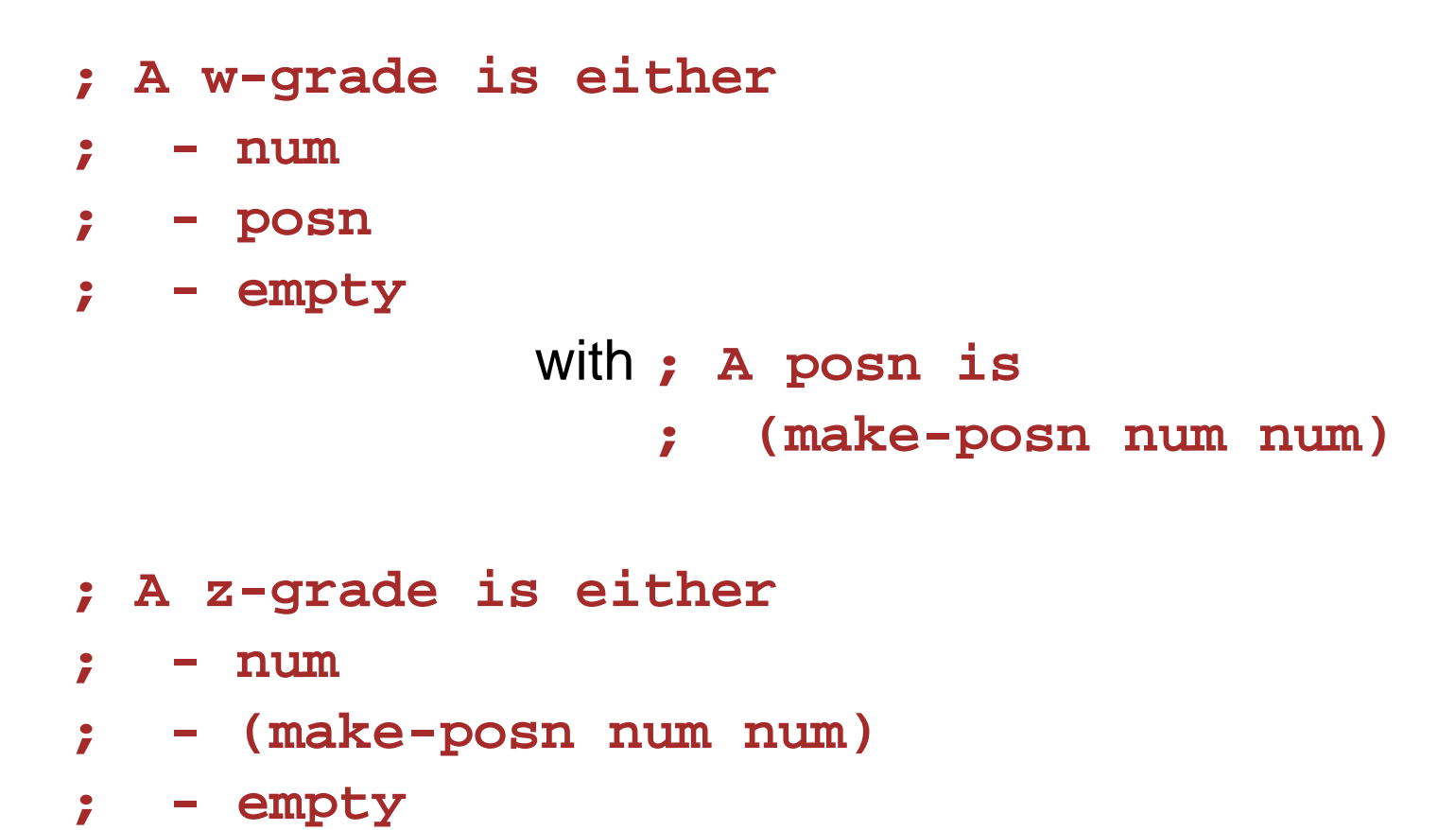

#### **Yes.**

**Question 2:**

Do **w-grade** and **z-grade** identify the same set of values?

```
; A w-grade is either
; - num
; - posn
; - empty
             with ; A posn is
                 ; (make-posn num num)
; A z-grade is either
; - num
; - (make-posn num num)
; - empty
```
**Question 2:**

Do **w-grade** and **z-grade** identify the same set of values?

```
; A w-grade is either
; - num
; - posn
; - empty
             with ; A posn is
                 ; (make-posn num num)
; A z-grade is either
; - num
; - (make-posn num num)
; - empty
```
**Yes,** every **w-grade** is a **w-grade**, and every **z-grade** is a **w-grade**

**Question 3:**

Are **w-grade** and **w-grade** the same data definition?

```
; A w-grade is either
; - num
; - posn
; - empty
             with ; A posn is
                 ; (make-posn num num)
; A z-grade is either
; - num
; - (make-posn num num)
; - empty
```
**Question 3:**

Are **w-grade** and **w-grade** the same data definition?

```
; A w-grade is either
; - num
; - posn
; - empty
             with ; A posn is
                 ; (make-posn num num)
; A z-grade is either
; - num
; - (make-posn num num)
; - empty
```
**No,** in the sense that they generate different templates

#### **Data Definitions and Templates**

The template depends on the *static*, *textual* content of a data definition, only

```
; A w-grade is either
; - num
; - posn
; - empty
; A posn is
; (make-posn num num)
                             (define (func-for-w-grade
w)
                               (cond
                                [(number?
w) ...]
                                [(posn?
w) ... (func-for-posn
w) ...]
                                [(empty?
w) ...]))
                             (define (func-for-posn
p)
                               ... (posn-x
p) ... (posn-y
p) ...)
; A z-grade is either
  ; - num
  ; - (make-posn num num)
; - empty
                             (define (func-for-z-grade
z)
                              (cond
                                [(number?
z) ...]
                                [(posn?
z) ... (posn-x
z) ... (posn-y
z) ...]
```
**[(empty? z) ...]))**

# **Data Definitions and Templates**

Why we treat the data definition statically to generate a template:

- Provides well-defined, simple rules for generating a template
	- "Dynamic" coverage is difficult in general
	- Recall 3520 anecdote: thinking in terms of dynamic coverage  $\Rightarrow$ broken programs
- Similar to the way that data choices affect modularity
	- $\circ$  Details of modularity are beyond the scope of this class, but we want to build the right instincts

# **Outline**

- **Data Definitions and Templates**
- **Syntax and Semantics**
	- **Defensive Programming**  $\blacktriangleright$

Suppose that DrScheme's definition window contains

```
(define 
(
f
x
)
  (
/
x
2))
(
f 10
)
```
What's the result of clicking **Execute** ?

Suppose that DrScheme's definition window contains

```
(define 
(
f
x
)
  (
/
x
2))
(
f 10
)
```
What's the result of clicking **Execute** ?

**5**

Suppose that DrScheme's definition window contains

```
(define 
(
f
x
)
  (
/
x
0))
(
f 10
)
```
What's the result of clicking **Execute** ?

Suppose that DrScheme's definition window contains

```
(define 
(
f
x
)
  (
/
x
0))
(
f 10
)
```
What's the result of clicking **Execute** ?

/: divide by 0

#### Suppose that DrScheme's definition window contains

```
(define 
(
f
x
)
  (
/
x
0))
```
What's the result of clicking **Execute** ?

#### Suppose that DrScheme's definition window contains

```
(define (f x)
  (/ x 0))
```
What's the result of clicking **Execute** ?

Nothing (although **f** would produce an error if it were used)

#### Suppose that DrScheme's definition window contains

```
(define 
(
f
x
)
  (
/
x
(
0)))
```
What's the result of clicking **Execute** ?

Suppose that DrScheme's definition window contains

```
(define (f x)
  (/ x (0)))
```
What's the result of clicking **Execute** ?

expected a name after an open parenthesis,  $found$  a  $number$  — even without using  $\boldsymbol{\mathtt{f}}$ 

#### Suppose that DrScheme's definition window contains

```
(define 
(
f
x
)
  (cond 
x))
```
What's the result of clicking **Execute** ?

#### Suppose that DrScheme's definition window contains

**(define (f x) (cond x))**

What's the result of clicking **Execute** ?

 $cond: expected a question - answer clause - even without$ using **<sup>f</sup>**

Suppose that DrScheme's definition window contains

```
(define 
(
f
x
)
  (cond
     [false
x]))
```
What's the result of clicking **Execute** ?

Suppose that DrScheme's definition window contains

```
(define 
(
f
x
)
  (cond
     [false
x]))
```
What's the result of clicking **Execute** ?

Nothing

Suppose that DrScheme's definition window contains

```
(define 
(
f
x
)
  (cond
     [false
x]))
(
f 10
)
```
What's the result of clicking **Execute** ?

Suppose that DrScheme's definition window contains

```
(define (f x)
  (cond
    [false x]))
(f 10)
```
What's the result of clicking **Execute** ?

cond: all questions were false

# **Errors in DrScheme**

DrScheme complains about a function body

- sometimes before the function is used
- sometimes only when the function is called

Why?

# **Errors in DrScheme**

DrScheme complains about a function body

- sometimes before the function is used
- $\circ$  sometimes only when the function is called

Why?

Because some errors are **syntax errors** and some errors are **run-time errors**

# **Syntax Errors**

A **syntax error** is like a question that isn't a well-formed sentence

 $f(x) = x + 0$ 

○ DrScheme doesn't understand this notation, just like...

- "Parlez vous Francais?"
	- English-only speaker doesn't understand this notation

# **Syntax Errors**

A **syntax error** is like a question that isn't a well-formed sentence

 $f(x) = x + 0$ 

○ DrScheme doesn't understand this notation, just like...

- "Parlez vous Francais?"English-only speaker doesn't understand this notation
- **(define (f x) (/ <sup>x</sup> (0)))**

Parens around a zero make no sense to DrScheme, just like...

"Does rain dog cat?"

o Not enough verbs for this to make sense in English

# **Syntax Errors**

A **syntax error** is like a question that isn't a well-formed sentence

 $f(x) = x + 0$ 

○ DrScheme doesn't understand this notation, just like...

- "Parlez vous Francais?"English-only speaker doesn't understand this notation
- **(define (f x) (/ <sup>x</sup> (0)))**

○ Parens around a zero make no sense to DrScheme, just like...

"Does rain dog cat?"

 $\circ$  Not enough verbs for this to make sense in English

When DrScheme sees a syntax error, it refuses to evaluate

# **Run-Time Errors**

A **run-time error** is like a well-formed question with no answer

#### **(/ 12 0)**

A clear request to DrScheme, but no answer, just like...

#### "Why are you wearing a green hat?"

There's no answer if I'm wearing a blue hat

# **Run-Time Errors**

A **run-time error** is like a well-formed question with no answer

#### **(/ 12 0)**

○ A clear request to DrScheme, but no answer, just like...

#### "Why are you wearing a green hat?"  $\circ$  There's no answer if I'm wearing a blue hat

#### **(cond [false 10])**

○ There's no reasonable choice for DrScheme, just like...

"If you can't understand me, what's your name?"  $\circ$  No one who understands the question should answer

# **Run-Time Errors**

A **run-time error** is like a well-formed question with no answer

#### **(/ 12 0)**

○ A clear request to DrScheme, but no answer, just like...

- "Why are you wearing a green hat?" There's no answer if I'm wearing a blue hat
- **(cond [false 10])**

○ There's no reasonable choice for DrScheme, just like...

"If you can't understand me, what's your name?"  $\circ$  No one who understands the question should answer

DrScheme evaluates around run-time errors until forced to answer

#### **The Difference between DrScheme and English**

In a (good) programming language, all errors are well-defined, and the rules are relatively simple

- DrScheme has a simple, well-defined grammar, and deviations from the grammar are syntax errors
- The reduction rules for each construct and primitive operation are well-defined, producing either a value or an error

#### **Beginner Scheme Grammar**

A **<var>** is a name, a **<con>** is a constant, and a **<prm>** is an operator name

```
A <defn> is one of
         (define 
(<var> <var> ... <var>
) <exp>
)
         (define <var> <exp>
)
         (define-struct <var>
(<var> ... <var>))
A <exp> is one of
         <var><con>(<prm> <exp> ... <exp>
)
         (<var> <exp> ... <exp>
)
         (cond 
[<exp> <exp>
] ...
[<exp> <exp>])
         (cond 
[<exp> <exp>
] ...
[else <exp>])
         (and <exp> ... <exp>
)
         (or <exp> ... <exp>
)
```
#### **Evaluation Rules: and/or**

```
(and true
)
→ true
(and true question ... question
)
                         →
(and question ... question
)
(and false question ... question
)
→ false
(or false
)
→ false
(or false question ... question
)
                          →
(or question ... question
)
(or true question ... question
)
→ true
```
#### **Evaluation Rules: and/or**

```
(and true
)
→ true
(and true question ... question
)
                         →
(and question ... question
)
(and false question ... question
)
→ false
(or false
)
→ false
(or false question ... question
)
                          →
(or question ... question
)
(or true question ... question
)
→ true
Note that
```
#### **(and 7 false )**

fits the grammar, but has no matching evaluation rule, so it produces a run-time error

# **Outline**

- **Data Definitions and Templates**
- **Syntax and Semantics**
- **Defensive Programming**

Suppose that DrScheme's definition window contains

```
; f
: num -> num
(define 
(
f
x
)
  (
+
x
2))
(
f 'apple
)
```
What's the result of clicking **Execute** ?

Suppose that DrScheme's definition window contains

```
; f : num -> num
(define (f x)
  (+ x 2))
(f 'apple)
```
What's the result of clicking **Execute** ?

+: expects a <number>, given 'apple

Suppose that DrScheme's definition window contains

```
; f : num -> num
(define (f x)
  (+ x 2))
(f 'apple)
```
What's the result of clicking **Execute** ?

+: expects a <number>, given 'apple

But this is really a contract violation at the call to **<sup>f</sup>**

The implementor of **f** might want to clarify that this error is someone else's fault, not a bug in **<sup>f</sup>**

```
; f
: num -> num
(define 
(real-f
x
)
  (
+
x
2))
(define 
(
f
x
)
  (cond
     [(number?
x
)
(real-f
x)]
     [else 
(error 'f "not a number")]))
(
f 'apple
)
```

```
; f
: num -> num
(define 
(real-f
x
)
  (
+
x
2))
(define 
(
f
x
)
  (cond
     [(number?
x
)
(real-f
x)]
     [else 
(error 'f "not a number")]))
(
f 'apple
)
```

```
f: not a number
```

```
; f : num -> num
(define (real-f x)
  (+ x 2))
(define (f x)
  (cond
    [(number? x) (real-f x)]
    [else (error 'f "not a number")]))
(f 'apple)
            f: not a number
```
The **error** function triggers a run-time error

```
; f : num -> num
(define (real-f x)
  (+ x 2))
(define (f x)
  (cond
    [(number? x) (real-f x)]
    [else (error 'f "not a number")]))
(f 'apple)
            f: not a number
```
The **error** function triggers a run-time error

You don't have to program defensively in this course, but it sometimes helps to defend against your own mistakes!